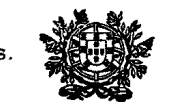

## **CONSELHO SUPERIOR DA MAGISTRATURA**

## **Aviso n.º 11/2016**

- 1. Por despacho do Exmo. Senhor Vice-Presidente do Conselho Superior da Magistratura, de 26 de setembro de 2016 foi determinado proceder à abertura de procedimento tendente à nomeação do Juiz Presidente da Comarca de Portalegre.
- 2. O Juiz Presidente do Tribunal da Comarca de Portalegre será nomeado por escolha do Conselho Superior da Magistratura, em comissão de serviço, pelo período de 3 anos, nos termos do artigo 92.º da Lei da Organização do Sistema Judiciário (LOSJ), aprovada pela Lei n.º 62/2013, de 26 de agosto.
- 3. Só podem candidatar-se a este cargo os magistrados judiciais habilitados com o curso específico de Juiz Presidente de Tribunal de Comarca, previsto no artigo 97.º da LOSJ.
- 4. As candidaturas dos interessados deverão ser apresentadas ao Conselho Superior da Magistratura exclusivamente através do IUDEX (cfr. instruções infra), devendo juntar para o efeito o curriculum vitae actualizado.
- 5. O prazo de candidatura termina no dia 07 de outubro de 2016, aceitando-se as candidaturas recepcionadas até às 24 horas desse dia.

Conselho Superior da Magistratura, 27 de setembro de 2016.

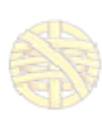

Carlos Castelo Branco Juiz Secretário do CSM

CONSELHO SUPERIOR DA MAGISTRATURA ⊠ Rua Mouzinho da Silveira, n.º 10, 1269-273 Lisboa 울 + 351 21 32 200 20 □ juiz.secretario@csm.org.pt | □ www.csm.org.pt

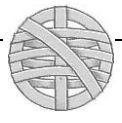

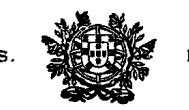

## **CONSELHO SUPERIOR DA MAGISTRATURA**

## **Aviso n.º 11/2016 — Instruções:**

- 1.º Aceda ao IUDEX (*https://juizes.iudex.pt*), através das suas credenciais
- 2.º Prima, na coluna lateral esquerda, no item «Pedidos»:

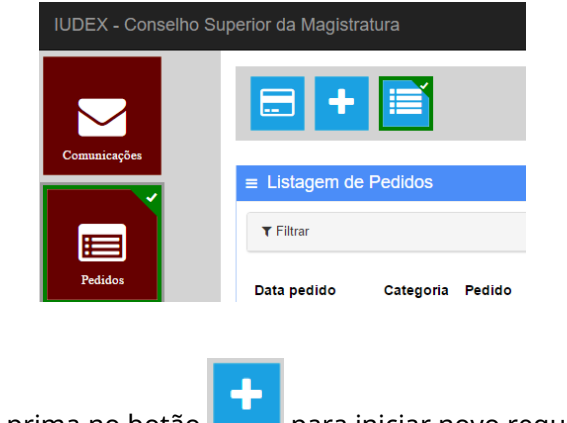

- 3.º Na barra superior, prima no botão **para iniciar novo requerimento.**
- 4.º Preencha os dados do formulário, de acordo com os vários passos, seleccionando no seu início «Outros» na Categoria de Pedidos e «Genérico» na espécie do pedido.

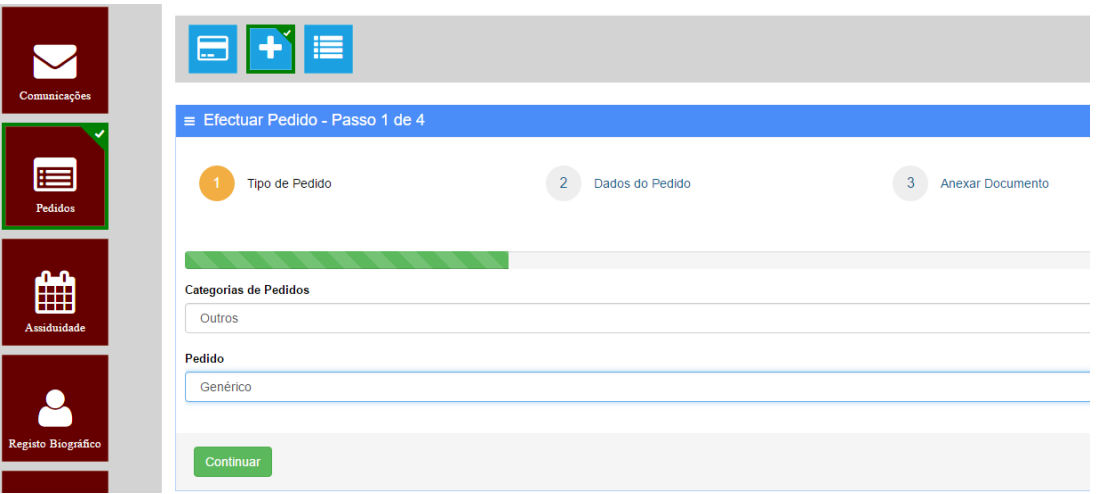

- 5.º No passo 2, insira o texto «*Candidatura – Aviso n.º 11/2016*» no campo de Assunto. Preencha os demais dados. Finalize confirmando o pedido.
- 6.º Após submeter o pedido, receberá no endereço de correio electrónico registado no IUDEX a confirmação da submissão do pedido e o respectivo número. O procedimento será tramitado electronicamente pelos serviços do CSM.

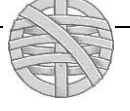